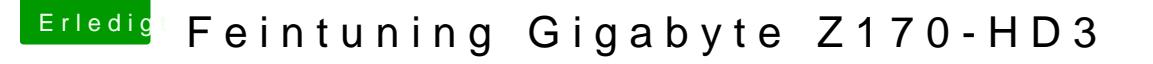

Beitrag von Fredde2209 vom 24. Mai 2017, 16:08

Oder du fragst@chen 042 b er eine fertige auf seiner Festplatte hat

Für dein iMessage muss LAN als "en0" im System Bericht erkannt werde folgende config.plist gegen deine jetzige austauschen. Ich rate dir er einfach in config2.plist umzubenennen und diese hier dann in den entspre kopieren. So kannst du immer noch auf die Sicherung zurückgreifen.